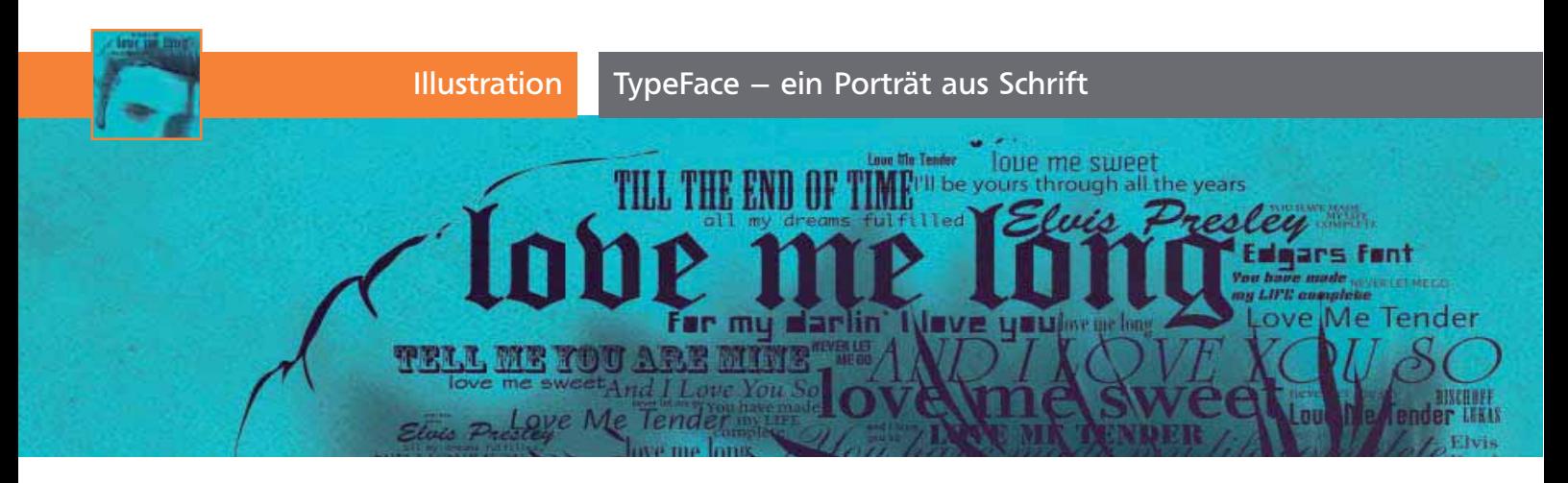

## TypeFace – ein Porträt aus Schrift

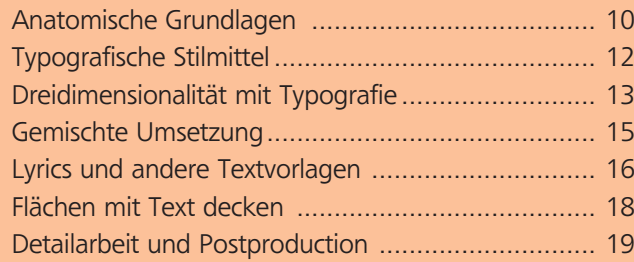

Ein Porträt lässt sich mit dem Pfad-Werkzeug mit wenigen Kniffen recht gut zur Vektorgrafik ausbauen. Anleitungen dazu gibt es zur Genüge. Wie geht man aber vor, wenn man die Farbflächen durch Schrift ersetzt? Was genau muss man bei einem typografischen Porträt beachten? Auf diese und viele weitere Fragen zum Thema »TypeFace« finden Sie auf den kommenden Seiten eine Antwort.

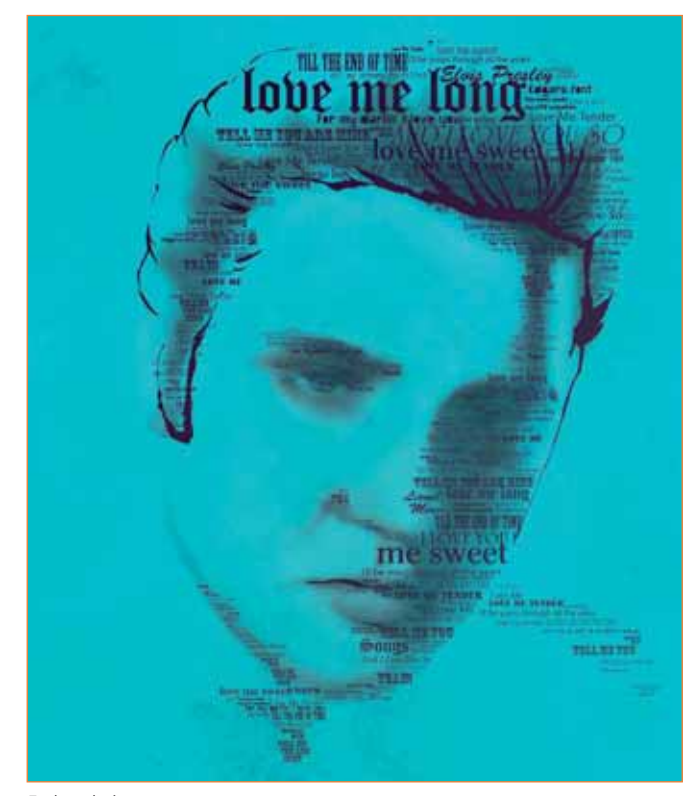

Endergebnis

## Anatomische Grundlagen

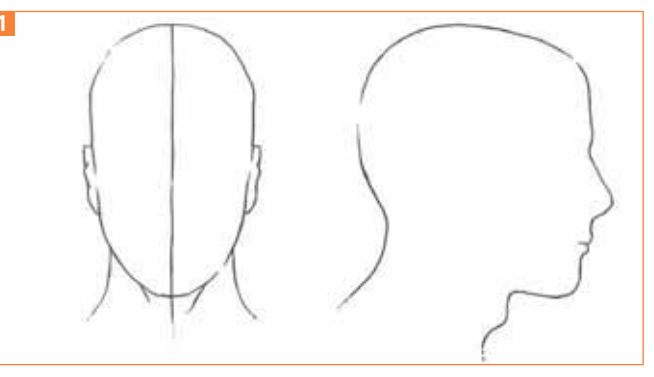

 $ZIP$ 

Vorder- und Seitenansicht des Kopfes

Als Grundlage für die spätere Gestaltung ist es wichtig, die Anatomie des menschlichen Kopfes näher zu betrachten. Ein Porträt lebt davon, dass die unterschiedlichen Höhenlagen des Gesichts möglichst plastisch dargestellt sind. Um diese Plastizität besser nachvollziehen zu können, arbeiten wir mit einem fiktiven Gitternetz, das sich über den Schädel spannt. Ausgehend von den Umrissen des Kopfes, ziehen Sie eine vertikale Mittelachse 1 .

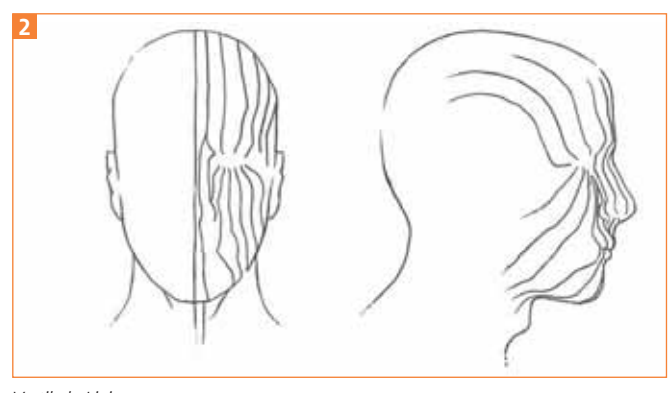

Vertikale Linien

Durch das Einziehen weiterer vertikaler Linien erhält man schon eine grobe plastische Vorstellung und das Auge kann bis zu einem gewissen Grad Informationen über Höhen und Tiefen der Struktur entnehmen 2 .